**AutoCAD Free X64 [Updated]**

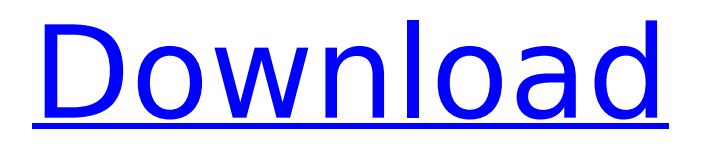

### **AutoCAD (LifeTime) Activation Code Download For Windows [Updated-2022]**

How to Find AutoCAD Cracked Version Errors AutoCAD is constantly improving, but it may sometimes still generate errors. There are two ways to find AutoCAD errors: 1. First, you can check AutoCAD for errors by creating a new drawing. To create a new drawing, open the AutoCAD program, and from the File menu, choose New. Choose a name for the new drawing from the drop-down menu. 2. Second, you can check a drawing for AutoCAD errors by opening it from the database. To open the drawing, select the drop-down menu that appears at the top of the drawing, and choose Open from the menu. This will open the drawing in the Edit menu. You can then use a few AutoCAD tools to view any errors that might have been created in the drawing. AutoCAD Error Symptoms You should be aware that AutoCAD errors can appear in many forms. Some of these include: Errors caused by an unknown shortcut Errors caused by a missing file Errors caused by a command Errors caused by a font type Errors caused by a system configuration Errors caused by a user setting Errors caused by a drawing template Errors caused by a data set Errors caused by a link Errors caused by a custom dimension Errors caused by a title block How to Fix AutoCAD Errors There are two ways to fix AutoCAD errors: 1. Check the drawing for the error and correct it 2. Follow the instructions in the AutoCAD Help Center Method 1: Fix AutoCAD Errors by Checking a Drawing 1. To check a drawing for AutoCAD errors, open the drawing, and then open the Edit menu from the drop-down menu. 2. To view and correct any AutoCAD errors, use one of the following three tools: Fix: Select the Fix option to fix any AutoCAD errors. Undo: Select the Undo option to undo any actions performed that have been changed to the view. You can use this tool to undo changes you have made to the drawing. Reset: Select the Reset option to reset the drawing to the view. 3. If you can't find an error using the AutoCAD tools, try the following

## **AutoCAD**

|Developer resources| |See also: | |Autodesk Web Service API Reference |Autodesk Application Programming Interface (API) Reference |Autodesk Developer Network (ADN) Documentation |Autodesk GitHub |Autodesk Developer Resources |AutoCAD Torrent Download.io |Autocad.io Explore |Autodesk.com |AcadTools |ArcGIS REST API |Autodesk.Net |Autodesk.Net |DAVestewart.Net | ca3bfb1094

#### **AutoCAD Crack+ For Windows**

Double click on autocad.exe. Click on the activation tab, scroll down to "Application activation information", enter the serial code and click OK. If you didn't enter the activation code correctly, click cancel. Go to the start menu, type "check for updates" and wait until the program has been updated. Click on the menu arrow and choose "update". Autocad 17 Installation To install Autocad 17: Install Autodesk Autocad. It should appear as a folder with the name "Autocad" on your hard drive. Double-click on autocad.exe. If prompted for an administrator password, click Continue. Then click Activate. Windows will display the Autocad welcome screen. Click Next. Click Begin Installer. Read and accept the license agreement. Select the option Install the product. Click Next. Select your installation location. Click Next. Click Install. Autocad 17 should appear in your Start menu. Autocad 17 Help Autocad help contains a number of documents. The documents are located in the following folder: C:\Program Files\Autodesk\Autocad\Documentation\English\ Windows Help file name acadmdb.chm (Access help in English) acadmdb.en.chm (Access help in English) acadmdb.fr.chm (Access help in French) acadmdb.it.chm (Access help in Italian) Acad.chm (Access help in German) Autocad 17 user guide Using the Autocad model database To open the model database: Double-click on acaddb.exe. Autocad will open. The menu is presented in English, French, Spanish, Italian and German. Select the language of the menu that you want to use. Open the model database by doubleclicking on a drawing. The Database Preferences window appears. Click the menu tab and select an option to open the database preferences. Preferences for the top and bottom menu

#### **What's New in the?**

AutoCAD continues to build its integration with Office and Google Docs, with the ability to import and place graphic content from Office and Google Docs directly into your drawing. This includes graphical content, such as charts, tables, or flow charts. You can send and incorporate feedback in just one click, including several types of drawing metadata such as layers and comments. You can also translate your drawing into other languages, and you can add and remove shape layers in the drawing, even if your design is in the cloud. There is now a new features for Markup, also known as Data Dump, that allows you to quickly import data from files like CSV, Excel, or Access to populate data on plotter devices and physical dimensions. (video: 1:57 min.) The ability to import and place graphic content from Office and Google Docs is now available in AutoCAD, such as charts, tables, or flow charts. You can send and incorporate feedback in just one click, including several types of drawing metadata, such as layers, comments, and Smart Dimension, which is our new live dimensional calculator. (video: 2:22 min.) You can now import and place graphic content from Office and Google Docs. (video: 2:22 min.) In addition to the previously mentioned new features for AutoCAD 2023, we have more than 100 new features and enhancements that are available today and throughout the remainder of the year. We've collected the most exciting ones and put them in one place, so you can take a look at what's new. (video: 3:15 min.) AutoCAD has expanded its integration with Office and Google Docs, allowing you to import and place graphic content from these locations, including charts, tables, or flow charts. You can even send and incorporate feedback in just one click, including several types of drawing metadata, such as layers, comments, and Smart Dimension, which is our new live dimensional calculator. You can also translate your drawing into other languages, and you can add and remove shape layers in the drawing, even if your design is in the cloud. In addition, the new Import Publisher and Add Publisher dialogs give you an easy way to attach and send published content from the web and other services. (video: 1:57 min.) The ability to import and place graphic content from Office and Google Docs is now available in AutoCAD. (video: 1:57 min.)

# **System Requirements:**

Windows 7 or 8.1 64-bit processor. 2 GB or more of RAM 8 GB or more of hard disk space DirectX 11 graphics card with support for Pixel Shader 4.0 (Minimum) Windows 7 or 8.1 64-bit processor.2 GB or more of RAM8 GB or more of hard disk spaceDirectX 11 graphics card with support for Pixel Shader 4.0 (Minimum) Download Time: 32.76 MB Repack Time: 12.19 MB Language: English, Franç

<https://repliquetees.com/advert/autocad-crack-download-4/> <http://realslant.com/?p=19693> [https://progressivehealthcareindia.com/2022/07/24/autocad-20-0-crack-torrent-activation](https://progressivehealthcareindia.com/2022/07/24/autocad-20-0-crack-torrent-activation-code-3264bit-2022/)[code-3264bit-2022/](https://progressivehealthcareindia.com/2022/07/24/autocad-20-0-crack-torrent-activation-code-3264bit-2022/) <https://www.netcolf.it/wp-content/uploads/2022/07/neabel.pdf> [https://siddhaastrology.com/wp](https://siddhaastrology.com/wp-content/uploads/2022/07/AutoCAD__Crack__Free_Download_X64_Updated_2022.pdf)[content/uploads/2022/07/AutoCAD\\_\\_Crack\\_\\_Free\\_Download\\_X64\\_Updated\\_2022.pdf](https://siddhaastrology.com/wp-content/uploads/2022/07/AutoCAD__Crack__Free_Download_X64_Updated_2022.pdf) <https://mashxingon.com/autocad-crack-activator-free/> [https://cristinalinassi.com/wp](https://cristinalinassi.com/wp-content/uploads/AutoCAD_Crack_Activation_Code_With_Keygen_Download_PCWindows_2022.pdf)[content/uploads/AutoCAD\\_Crack\\_Activation\\_Code\\_With\\_Keygen\\_Download\\_PCWindows\\_2022.pdf](https://cristinalinassi.com/wp-content/uploads/AutoCAD_Crack_Activation_Code_With_Keygen_Download_PCWindows_2022.pdf) <https://kramart.com/autocad-24-1-key-mac-win-updated-2022/> <https://www.francescopanasci.it/wp-content/uploads/2022/07/fayiian.pdf> [https://koi-rausch.de/wp-content/uploads/AutoCAD\\_\\_Crack\\_With\\_Key\\_Download.pdf](https://koi-rausch.de/wp-content/uploads/AutoCAD__Crack_With_Key_Download.pdf) <http://quitoscana.it/2022/07/24/autocad-2021-24-0-free-for-windows/> <https://silkfromvietnam.com/autocad-2017-21-0-for-windows-latest/> <https://cecj.be/autocad-2017-21-0-crack-with-license-key/> <https://southsidelinks.com/wp-content/uploads/2022/07/rushgodi.pdf> <https://almet-sale.ru/wp-content/uploads/2022/07/gesshar.pdf> <https://sandylaneestatebeachclub.com/wp-content/uploads/2022/07/AutoCAD-145.pdf> <https://cambodiaonlinemarket.com/autocad-crack-free-download-3264bit-3/> <https://egypt-aquarium.com/advert/autocad-crack-download-for-pc/> <http://schweigert.ninja/wp-content/uploads/2022/07/AutoCAD-29.pdf> <https://dwfind.org/autocad-2018-22-0-crack-download-win-mac/>